Potoki (łącza nienazwane) Systemy Operacyjne 2 — laboratorium

Mateusz Hołenko

15 października 2011

**1** Łącza w systemie Linux

- potoki vs. kolejki FIFO
- specyfika łączy nienazwanych
- schemat komunikacji przez łącza
- problemy
- <sup>2</sup> Funkcje systemowe
	- tworzenie łącza
	- odczyt z łącza
	- zapis do łącza
	- zamykanie łącza
- **3** Zadania praktyczne

# <span id="page-2-0"></span>[Łącza w systemie Linux](#page-2-0)

# Łącza nazwane i nienazwane

## • łącza służą do komunikacji między procesami w systemie Linux

- wyróżnia się dwa rodzaje łączy:
	- nienazwane, inaczej potoki
	- nazwane, inaczej kolejki FIFO
- łącza są implementowane jako pliki specjalne
	- posiadają swój i-węzeł
	- posiadają bloki z danymi
	- można do nich pisać i z nich czytać

# Łącza nazwane i nienazwane

- łącza służą do komunikacji między procesami w systemie Linux
- wyróżnia się dwa rodzaje łączy:
	- nienazwane, inaczej potoki
	- nazwane, inaczej kolejki FIFO
- łącza są implementowane jako pliki specjalne
	- posiadają swój i-węzeł
	- posiadają bloki z danymi
	- można do nich pisać i z nich czytać

# Łącza nazwane i nienazwane

- łącza służą do komunikacji między procesami w systemie Linux
- wyróżnia się dwa rodzaje łączy:
	- nienazwane, inaczej potoki
	- nazwane, inaczej kolejki FIFO
- łącza są implementowane jako pliki specjalne
	- posiadają swój i-węzeł
	- posiadają bloki z danymi
	- można do nich pisać i z nich czytać

## **•** limit wielkości

- dostęp jedynie sekwencyjny (brak możliwości wykorzystania funkcji lseek)
- **•** specyfika odczytu danych
	- odczytywane dane są usuwane z łącza
	- dane odczytywane są w takiej samej kolejności jak były zapisywane
- **·** blokowanie operacji
	- $\bullet$  zapisu gdy łącze jest pełne
	- $\bullet$  odczytu gdy łącze jest puste, a otwarty jest jakiś deskryptor do zapisu
- **•** limit wielkości
- dostęp jedynie sekwencyjny (brak możliwości wykorzystania funkcji lseek)
- **•** specyfika odczytu danych
	- odczytywane dane są usuwane z łącza
	- dane odczytywane są w takiej samej kolejności jak były zapisywane
- **·** blokowanie operacji
	- $\bullet$  zapisu gdy łącze jest pełne
	- $\bullet$  odczytu gdy łącze jest puste, a otwarty jest jakiś deskryptor do zapisu
- **•** limit wielkości
- dostęp jedynie sekwencyjny (brak możliwości wykorzystania funkcji lseek)
- specyfika odczytu danych
	- odczytywane dane są usuwane z łącza
	- dane odczytywane są w takiej samej kolejności jak były zapisywane
- **·** blokowanie operacji
	- $\bullet$  zapisu gdy łącze jest pełne
	- $\bullet$  odczytu gdy łącze jest puste, a otwarty jest jakiś deskryptor do zapisu
- **•** limit wielkości
- dostęp jedynie sekwencyjny (brak możliwości wykorzystania funkcji lseek)
- specyfika odczytu danych
	- odczytywane dane są usuwane z łącza
	- dane odczytywane są w takiej samej kolejności jak były zapisywane
- **•** blokowanie operacji
	- $\bullet$  zapisu gdy łącze jest pełne
	- $\bullet$  odczytu gdy łącze jest puste, a otwarty jest jakiś deskryptor do zapisu

#### nie są widoczne w systemie plików

- **•** istnieją tak długo, jak otwarty jest jakikolwiek deskryptor do tego łącza
- wykorzystywane mogą być przez procesy znające deskryptor potoku
- identyfikowane są przez dwa deskryptory do odczytu oraz do zapisu

#### Ważne!

- nie są widoczne w systemie plików
- **•** istnieją tak długo, jak otwarty jest jakikolwiek deskryptor do tego łącza
- wykorzystywane mogą być przez procesy znające deskryptor potoku
- identyfikowane są przez dwa deskryptory do odczytu oraz do zapisu

#### Ważne!

- nie są widoczne w systemie plików
- **•** istnieją tak długo, jak otwarty jest jakikolwiek deskryptor do tego łącza
- wykorzystywane mogą być przez procesy znające deskryptor potoku
- identyfikowane są przez dwa deskryptory do odczytu oraz do zapisu

#### Ważne!

- nie są widoczne w systemie plików
- **•** istnieją tak długo, jak otwarty jest jakikolwiek deskryptor do tego łącza
- wykorzystywane mogą być przez procesy znające deskryptor potoku
- identyfikowane są przez dwa deskryptory do odczytu oraz do zapisu

#### Ważne!

- nie są widoczne w systemie plików
- **•** istnieją tak długo, jak otwarty jest jakikolwiek deskryptor do tego łącza
- wykorzystywane mogą być przez procesy znające deskryptor potoku
- identyfikowane są przez dwa deskryptory do odczytu oraz do zapisu

#### Ważne!

# Schemat komunikacji przez potok

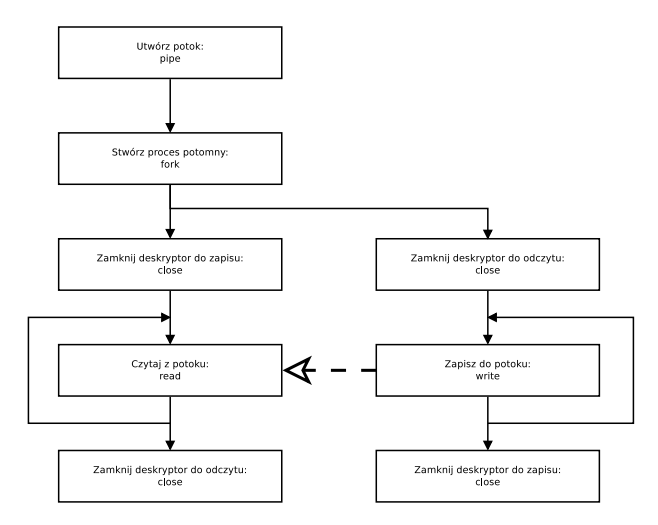

**Rysunek:** Schemat użycia potoku do komunikacji jednokierunkowej

## • funkcje read i write są blokujące

- **·** istnieje niebezpieczeństwo zakleszczenia
- należy uważać podczas korzystania z innych mechanizmów synchronizacji (np. funkcji wait)
- funkcje read i write są blokujące
- **·** istnieje niebezpieczeństwo zakleszczenia
- należy uważać podczas korzystania z innych mechanizmów synchronizacji (np. funkcji wait)
- funkcje read i write są blokujące
- **·** istnieje niebezpieczeństwo zakleszczenia
- należy uważać podczas korzystania z innych mechanizmów synchronizacji (np. funkcji wait)

# <span id="page-19-0"></span>[Funkcje systemowe](#page-19-0)

# Tworzenie łącza

tworzenie łącza nienazwanego (potoku)

# ✄ **int** pipe(**int** pipefd[2]) ✝✂ ✁

#### przykład zastosowania

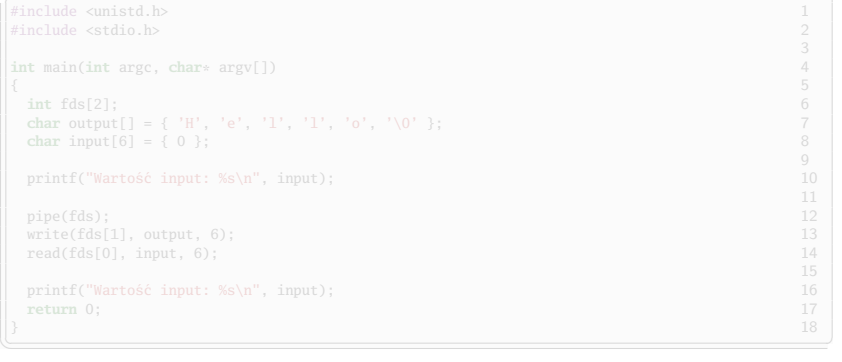

# Tworzenie łącza

tworzenie łącza nienazwanego (potoku)

# ✄ **int** pipe(**int** pipefd[2]) ✝✂ ✁

#### przykład zastosowania

![](_page_21_Picture_227.jpeg)

- $\bullet$  odczyt danych funkcja read (deskryptor pipefd[0])
- zapis danych funkcja write (deskryptor pipefd[1])
- zamykanie deskryptora standardowa funkcja close
- zamykanie deskryptora do odczytu
	- są inne deskryptory do odczytu nic się nie dzieje
	- brak innych deskryptorów do odczytu procesy oczekujące na zapis (wiszące na write) otrzymują sygnał
- zamykanie deskryptora do zapisu
	- są inne deskryptory do zapisu nic się nie dzieje
	- brak innych deskryptorów do zapisu procesy oczekujące na odczyt wychodzą z funkcji read, która zwraca wartość 0

- $\bullet$  odczyt danych funkcja read (deskryptor pipefd[0])
- zapis danych funkcja write (deskryptor pipefd[1])
- zamykanie deskryptora standardowa funkcja close
- zamykanie deskryptora do odczytu
	- są inne deskryptory do odczytu nic się nie dzieje
	- brak innych deskryptorów do odczytu procesy oczekujące na zapis (wiszące na write) otrzymują sygnał
- zamykanie deskryptora do zapisu
	- są inne deskryptory do zapisu nic się nie dzieje
	- brak innych deskryptorów do zapisu procesy oczekujące na odczyt wychodzą z funkcji read, która zwraca wartość 0

- $\bullet$  odczyt danych funkcja read (deskryptor pipefd[0])
- zapis danych funkcja write (deskryptor pipefd[1])
- zamykanie deskryptora standardowa funkcja close
- zamykanie deskryptora do odczytu
	- sa inne deskryptory do odczytu nic się nie dzieje
	- brak innych deskryptorów do odczytu procesy oczekujące na zapis (wiszące na write) otrzymują sygnał
- zamykanie deskryptora do zapisu
	- są inne deskryptory do zapisu nic się nie dzieje
	- brak innych deskryptorów do zapisu procesy oczekujące na odczyt wychodzą z funkcji read, która zwraca wartość 0

- $\bullet$  odczyt danych funkcja read (deskryptor pipefd[0])
- zapis danych funkcja write (deskryptor pipefd[1])
- zamykanie deskryptora standardowa funkcja close
- zamykanie deskryptora do odczytu
	- są inne deskryptory do odczytu nic się nie dzieje
	- brak innych deskryptorów do odczytu procesy oczekujące na zapis (wiszące na write) otrzymują sygnał **SIGPIPE**
- zamykanie deskryptora do zapisu
	- są inne deskryptory do zapisu nic się nie dzieje
	- brak innych deskryptorów do zapisu procesy oczekujące na odczyt wychodzą z funkcji read, która zwraca wartość 0

- odczyt danych funkcja read (deskryptor pipefd[0])
- zapis danych funkcja write (deskryptor pipefd[1])
- zamykanie deskryptora standardowa funkcja close
- zamykanie deskryptora do odczytu
	- są inne deskryptory do odczytu nic się nie dzieje
	- brak innych deskryptorów do odczytu procesy oczekujące na zapis (wiszące na write) otrzymują sygnał **SIGPIPE**
- zamykanie deskryptora do zapisu
	- są inne deskryptory do zapisu nic się nie dzieje
	- brak innych deskryptorów do zapisu procesy oczekujące na odczyt wychodzą z funkcji read, która zwraca wartość 0

# <span id="page-27-0"></span>[Zadania praktyczne](#page-27-0)

Napisz program, który tworzy dwa procesy – pierwszy z procesów powinien zapisać do potoku napis "Hallo" a drugi proces powinien ten napis odczytać.

#### Zadanie 2

Zmodyfikuj program 1, tak by przez potok stworzony przez rodzica komunikowały się dwa procesy potomne.

#### Zadanie 3

Napisz program tworzący trzy procesy, z których dwa zapisują do potoku, a trzeci odczytuje z niego i drukuje otrzymane komunikaty.

Napisz program, który tworzy dwa procesy – pierwszy z procesów powinien zapisać do potoku napis "Hallo" a drugi proces powinien ten napis odczytać.

### Zadanie 2

Zmodyfikuj program 1, tak by przez potok stworzony przez rodzica komunikowały się dwa procesy potomne.

#### Zadanie 3

Napisz program tworzący trzy procesy, z których dwa zapisują do potoku, a trzeci odczytuje z niego i drukuje otrzymane komunikaty.

Napisz program, który tworzy dwa procesy – pierwszy z procesów powinien zapisać do potoku napis "Hallo" a drugi proces powinien ten napis odczytać.

#### Zadanie 2

Zmodyfikuj program 1, tak by przez potok stworzony przez rodzica komunikowały się dwa procesy potomne.

### Zadanie 3

Napisz program tworzący trzy procesy, z których dwa zapisują do potoku, a trzeci odczytuje z niego i drukuje otrzymane komunikaty.

Napisz program realizujący potok  $ls$  | wc.

#### Zadanie 5

Napisz program konwertujący wynik polecenia ls z małych liter na duże.

#### Zadanie 6

Napisz program będący odpowiednikiem programu 5, realizujący programowo potok ls |tr a-z A-Z.

Napisz program realizujący potok  $ls \mid wc$ .

#### Zadanie 5

Napisz program konwertujący wynik polecenia ls z małych liter na duże.

#### Zadanie 6

Napisz program będący odpowiednikiem programu 5, realizujący programowo potok ls |tr a-z A-Z.

Napisz program realizujący potok  $ls \mid wc$ .

Zadanie 5

Napisz program konwertujący wynik polecenia ls z małych liter na duże.

Zadanie 6

Napisz program będący odpowiednikiem programu 5, realizujący programowo potok ls |tr a-z A-Z.

Zrealizuj następujące potoki:

- finger  $|$  cut  $-d'$  '  $-f1$
- $\bullet$  ls  $-1$  | grep  $\land$ d | more
- $\bullet$  ps -ef | tr -s ' ' : | cut -d: -f1 | sort | uniq -c | sort n
- cat /etc/group | head  $-5 >$  grupy.txt